#### УТВЕРЖДАЮ

Заместитель директора ФГУП «СНИИМ»

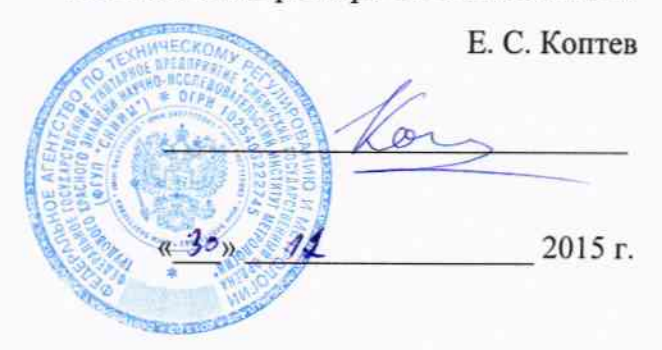

## Система автоматизированная информационно-измерительная коммерческого учета электроэнергии ООО «Газпром энерго» ООО «Газпром трансгаз Югорск» КС «Новоивдельская»

Методика поверки

066-30007-2015-MIT

 $1.15.63893 - 16$ 

Настоящая методика поверки распространяется на каналы измерительные (далее ИК) коммерческого информационно-измерительной учета автоматизированной Системы трансгаз Югорск» KC ООО «Газпром «Газпром энерго» электроэнергии 000 «Новоивдельская» (далее АИИС), предназначенной для измерения активной и реактивной электрической энергии.

ИК АИИС, состоят из информационно-измерительных комплексов точек измерений **(ИВКЭ),** измерительно-вычислительного комплекса электроустановки TH). (MMK) измерительно-вычислительного комплекса (ИВК) и информационных каналов связи.

Настоящая методика не распространяется на измерительные компоненты ИК (трансформаторы тока, напряжения, счетчики электрической энергии, ИВК), поверка которых осуществляется по нормативно-техническим документам, указанным в эксплуатационной документации на измерительные компоненты АИИС.

Настоящая методика поверки устанавливает методы и средства поверки при первичной, периодической и внеочередной поверках АИИС.

Первичная поверка АИИС проводится при вводе в эксплуатацию или после ремонта. При вводе в эксплуатацию отдельных измерительных каналов операции поверки проводят только для вводимых в эксплуатацию измерительных каналов.

Периодическая поверка АИИС проводится в процессе эксплуатации не реже одного раза в 4 года.

После замены измерительных компонентов на однотипные проводится внеочередная поверка АИИС.

Перед проведением поверки следует ознакомиться с эксплуатационной документацией на измерительные компоненты АИИС; документами, указанными в разделе 3 настоящей методики поверки, регламентирующими требования безопасности.

## 1 ОПЕРАЦИИ ПОВЕРКИ

1.1 При поверке допускается не проверять измерительные каналы, выведенные из системы коммерческого учета.

1.2 В случае если проводят поверку ИК в связи с заменой измерительных компонентов ИК на однотипные, то операции поверки проводят только для измерительных каналов, в состав которых входят данные измерительные компоненты.

1.3 Содержание и последовательность выполнения работ по проверке измерительных каналов и ИК в целом должны соответствовать указаниям, приведенным в таблице 1.

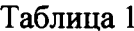

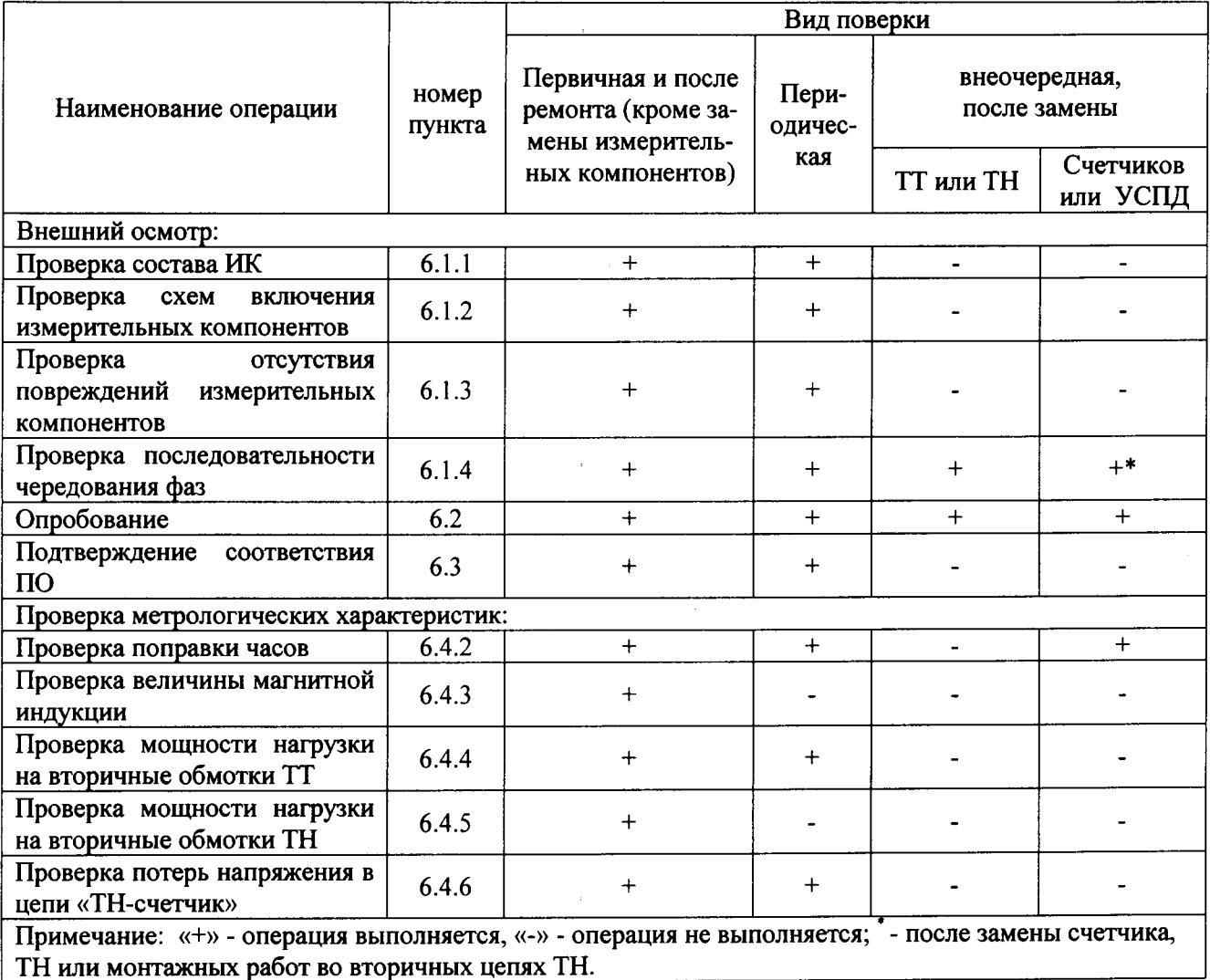

#### 2 СРЕДСТВА ПОВЕРКИ

2.1 При проведении поверки используют средства измерений и вспомогательное оборудование, указанное в таблице 2.

Таблица 2

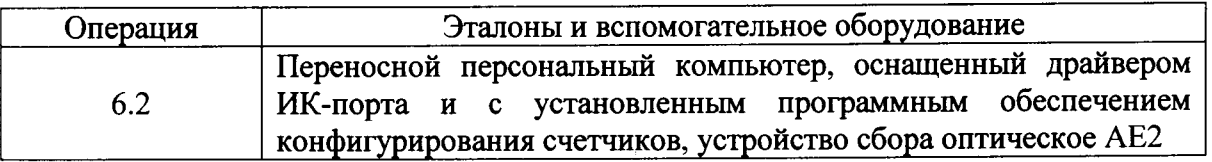

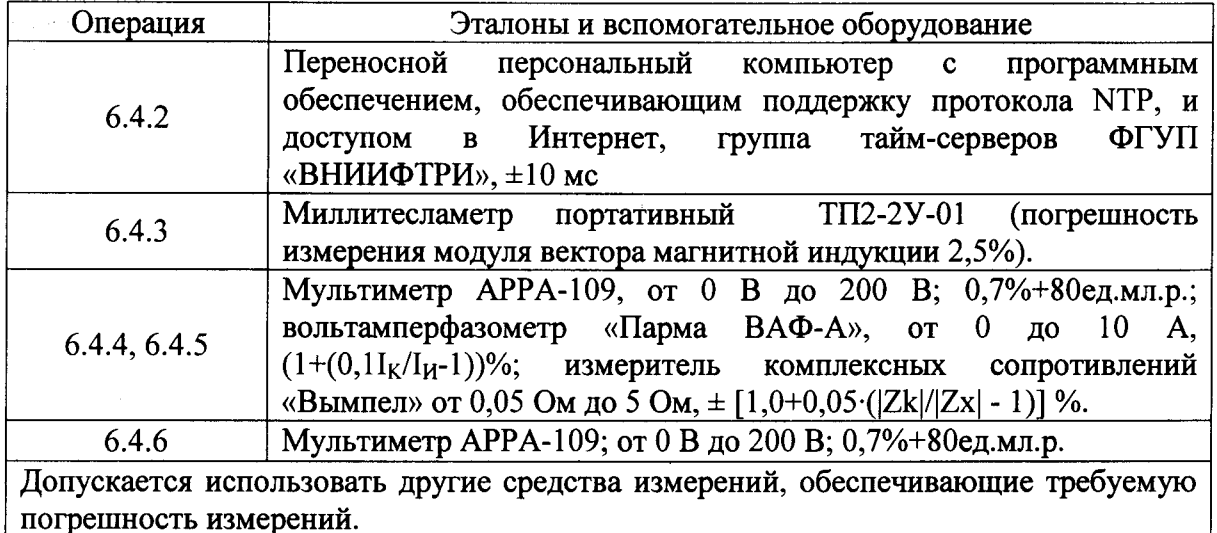

## 3 УСЛОВИЯ ПОВЕРКИ

3.1 Условия поверки должны соответствовать рабочим условиям применения эталонов и вспомогательного оборудования.

## 4 ТРЕБОВАНИЯ БЕЗОПАСНОСТИ

4.1 При выполнении поверки следует выполнять требования безопасности в соответствии с  $12.2.007.0 - 75,$ «Правилами **TOCT** 12.3.019-80, **TOCT** технической эксплуатации электрических станций и сетей РФ», «Правилами эксплуатации электроустановок потребителей», «Правилами техники безопасности при эксплуатации электроустановок» и «Правилами техники безопасности при эксплуатации электроустановок потребителей».

4.2 Поверитель допускается к выполнению работ в составе бригады в количестве не менее 2 человек, хотя бы один из которых имеет группу допуска по электробезопасности не ниже IV (до и свыше 1000 В).

#### 5 ПОДГОТОВКА К ПОВЕРКЕ

5.1 Обеспечить выполнение требований безопасности.

эксплуатационную программное обеспечение 5.2 Изучить документацию на конфигурирования счетчиков.

5.3 Обеспечить выполнение условий поверки.

#### 6 ПРОВЕДЕНИЕ ПОВЕРКИ

6.1 Внешний осмотр

проверяют укомплектованность ИK измерительными  $6.1.1$  Внешним осмотром компонентами, проверяют соответствие типов фактически использованных измерительных использование которых предусмотрено измерений, средств компонентов типам формуляром на ИК. Проверяют, имеются ли на все измерительные компоненты свидетельства о поверке или действующие результаты поверки, оформленные иным образом.

6.1.2 Внешним осмотром проверяют схемы подключения трансформаторов тока и напряжения к счетчикам электрической энергии на соответствие проектной документации.

6.1.3 Визуально проверяют отсутствие повреждений доступных частей измерительных компонентов.

6.1.4 Визуально, по маркировке проводников в измерительных цепях и индикатору счетчиков, проверяют последовательность чередования фаз на каждом счетчике электрической энергии.

если состав считают положительными, Результаты выполнения операции измерительных каналов соответствует проектной документации; целостность корпусов измерительных компонентов не нарушена, пломбы и клейма сохранны, имеются действующие результаты поверки на каждый измерительный компонент, входящий в состав ИК;

размещение измерительных компонентов, схемы включения счетчиков электрической энергии, места прокладки вторичных цепей соответствуют проектной документации; последовательность чередования фаз прямая.

#### 6.2 Опробование

работоспособность связующих компонентов  $6.2.1$  Проверяют  $\mathbf{M}$ вспомогательных устройств, счетчиков, ИВК, отсутствие ошибок информационного обмена. Проверка осуществляется анализом записей в журнале событий сервера баз данных, проверкой наличия в базе данных результатов измерений, сравнением результатов измерений, базе данных ИК с результатами измерений, хранящимися хранящихся  $\mathbf{B}$  $\mathbf{B}$ энергонезависимой памяти счетчиков электрической энергии ИК.

6.2.2 Действуя в соответствии с указаниями, приведенными в руководстве пользователя программного обеспечения конфигурирования счетчиков, производят чтение журнала событий, хранящихся в памяти счетчиков. Считывают журналы событий ИВК и убеждаются в отсутствии записей об ошибках и аварийных ситуациях в ИВК, в том числе в отсутствии записей об ошибках связи.

6.2.3 Используя программное обеспечение конфигурирования УСПД и ИВК убедиться, что коэффициенты трансформации трансформаторов тока, запрограммированные в УСПД и в ИВК, соответствуют указанным в формуляре.

6.2.4 Через канал прямого доступа к счетчикам электрической энергии (оптопорт) с использованием программы конфигурирования счетчика считывают из архива каждого счетчика в составе ИК результаты измерений количества активной и реактивной электрической энергии за предшествующие сутки или за те сутки, в которых суточное приращение электрической энергии не равно нулю.

6.2.5 Действуя в соответствии с указаниями, приведенными в руководстве пользователя программного обеспечения «АльфаЦЕНТР», установленного на ИВК, сформировать выходной XML файл, содержащий результаты измерений за ту же дату, что и результаты измерений, полученные непосредственно со счетчиков электрической энергии при выполнении 6.2.4.

Рассчитывают количество потребленной активной и реактивной электрической энергии за контрольный интервал времени по формулам:

$$
W^A_i = K_{ii}K_{Ui} \cdot \Delta T \cdot kp \cdot N^A_{cui}
$$
,  $\kappa Br \cdot q$ 

 $W^{P}$ <sub>i</sub> = K<sub>li</sub>·K<sub>Lli</sub>· $\Delta T$ ·kq·N<sup>P</sup><sub>cyi</sub>, квар·ч

 $(1)$ 

где і - номер измерительного канала;

К<sub>li</sub> - коэффициент трансформации трансформаторов тока, использованных в i-ом измерительном канале;

К<sub>Ui</sub> - коэффициент трансформации трансформаторов напряжения, использованных в і-ом измерительном канале;

ΔT - интервал времени, на котором счетчиком осуществлялось интегрирование, ч;

 $N^A_{\text{cui}}$  – число импульсов, отраженное в профиле активной мощности счетчика за iый получасовой интервал контрольных суток, кВт;

 $N_{\text{cui}}^{\text{P}}$  – число импульсов, отраженное в профиле реактивной мощности счетчика за iый получасовой интервал контрольных суток, кВт;

kp - вес импульса в профиле активной мощности счетчика, кВт·ч/имп.;

kq - вес импульса в профиле реактивной мощности счетчика, квар-ч/имп.

Сравнивают результаты расчета по формулам (1) с результатами измерений, содержащимися в выходном файле, полученном на ИВК.

Результаты выполнения проверки считают положительными, если журналы событий не содержат записей об аварийных ситуациях и ошибках информационного обмена;

результаты вычислений по формуле (1) не отличаются от результатов полученных с помощью программы чтения данных из базы данных ИК, более чем на целые части киловатт-часа.

6.3 Подтверждение соответствия программного обеспечения

6.3.1 Проверяют соответствие цифрового идентификатора метрологически значимой части ПО, указанному в описании типа АИИС. Проверку проводят путем расчета цифрового идентификатора.

Результаты проверки считают удовлетворительными, если цифровой идентификатор соответствует, указанному в описании типа АИИС. Идентификационные признаки ПО приводят в свидетельстве о поверке.

6.4 Проверка метрологических характеристик.

6.4.1 Метрологические характеристики ИК при измерении времени проверяются комплектным методом, при измерении электрической энергии - поэлементным. Измерительные каналы обеспечивают нормированные характеристики погрешности измерения электрической энергии при использовании поверенных измерительных компонентов и при выполнении рабочих условий их применения, установленных в технической документации на ИК.

6.4.2 Проверить величину поправки часов.

6.4.2.1 Синхронизуют часы переносной персональной ЭВМ с часами любого тайм-сервера из группы тайм-серверов ФГУП «ВНИИФТРИ» (ntp1.vniiftri.ru, ntp2.vniiftri.ru или ntp3.vniiftri.ru) с использованием протокола NTP.

6.4.2.2 Сравнивают показания часов УСПД с показаниями эталонных часов и определяют поправку  $\Delta t_{HBK3}$ .

6.4.2.3 Сравнивают показания эталонных часов с показаниями часов счетчиков электрической энергии и фиксируют для каждого счетчика разность показаний его часов и эталонных часов (поправки  $\Delta t_{\text{cui}}$ , где i - номер счетчика).

6.4.2.4 Операцию 6.4.2.3 проводят не позднее, чем через 48 часов после установки часов ЭВМ, а операции 6.4.2.2 - не позднее, чем через 24 часа после установки часов ЭВМ.

Результаты проверки считают удовлетворительными, если поправки часов счетчиков электрической энергии ( $\Delta t_{\text{cqi}}$ ) не превышают  $\pm 5$  с, поправка часов контроллера ( $\Delta t_{\text{MBK}}$ ) не превышает  $\pm 1$  с.

6.4.3 Проверяют величину магнитной индукции в месте расположения счетчиков электрической энергии

6.4.3.1 Выполняют измерение модуля вектора магнитной индукции на частоте 50 Гц в непосредственной близости от счетчиков электрической энергии миллитесламетром портативным ТП2-2У.

Результаты проверки считают удовлетворительными, если величина модуля вектора магнитной индукции не превышает 0,05 мТл.

6.4.4 Проверяют мощность нагрузки на вторичные обмотки ТТ

6.4.4.1 Измерение полной мощности нагрузки на вторичную обмотку каждого ТТ осуществляют в соответствии с аттестованной методикой выполнения измерений, например, в соответствии с методикой «Методика выполнения измерений параметров вторичных цепей измерительных трансформаторов тока и напряжения», утвержденной руководителем ФГУП «СНИИМ» и аттестованной в порядке, установленном ГОСТ Р 8.563.

Результаты проверки считают удовлетворительными, если нагрузка на вторичные обмотки трансформаторов тока лежит в пределах установленной ГОСТ 7746.

6.4.5 Проверяют мощность нагрузки на вторичные обмотки ТН

6.4.5.1 Измерение полной мощности нагрузки на вторичную обмотку ТН осуществляют в соответствии с аттестованной методикой выполнения измерений, например, в соответствии с методикой «Методика выполнения измерений параметров вторичных утвержденной напряжения»,  $\mathbf{M}$ трансформаторов тока измерительных иепей руководителем ФГУП «СНИИМ» и аттестованной в порядке, установленном ГОСТ Р 8.563

Результаты проверки считают удовлетворительными, если нагрузка на вторичные обмотки трансформаторов напряжения лежит в пределах, установленных ГОСТ 1983 (от 25 до 100% номинального значения, указанного в паспортах трансформаторов).

6.4.6 Проверяют падение напряжения в цепи «ТН - счетчик».

6.4.6.1 Проверку падения напряжения в цепи «трансформатор напряжения - счетчик» проводят измерением падения напряжения в соответствии с аттестованной методикой измерений, например, в соответствии с методикой «Методика выполнения измерений параметров вторичных цепей измерительных трансформаторов тока и напряжения», порядке, аттестованной  $\bf{B}$ ФГУП «СНИИМ»  $\overline{M}$ руководителем утвержденной установленном ГОСТ Р 8.563.

Результаты проверки считают положительными, если ни в одном случае измеренное значение потерь напряжения не превышает 0,25%.

# 7 ОФОРМЛЕНИЕ РЕЗУЛЬТАТОВ ПОВЕРКИ

7.1 Результаты поверки оформляют в соответствии с Приказом Минпромторга №1815 от 02 июля 2015 г.

7.2 При положительных результатах поверки оформляют свидетельство о поверке; знак поверки (поверительное клеймо) наносится на свидетельство о поверке.

7.3 На оборотной стороне свидетельства о поверке делается запись «Настоящее свидетельство о поверке действительно при наличии действующих результатов поверки на все измерительные компоненты, перечисленные в Приложении к нему», указывают цифровой идентификатор программного обеспечения.

7.4 В приложении к свидетельству о поверке приводится перечень измерительных каналов, которые были проверены в рамках поверки и сведения о входящих в их состав измерительных компонентах с указанием их типов и заводских номеров. Пример оформления Приложения к свидетельству о поверке приведен в Приложении А.

7.5 Результаты внеочередной поверки оформляются свидетельством о поверке ИК в части проверенных при внеочередной поверке измерительных каналов.

7.6 В случае получения отрицательных результатов поверки свидетельство о поверке аннулируют, гасят клеймо о поверке, оформляют извещение о непригодности с указанием причин несоответствия требованиям.

## ПРИЛОЖЕНИЕ А (рекомендуемое)

## А.1 Пример оформления приложения к свидетельству о поверке

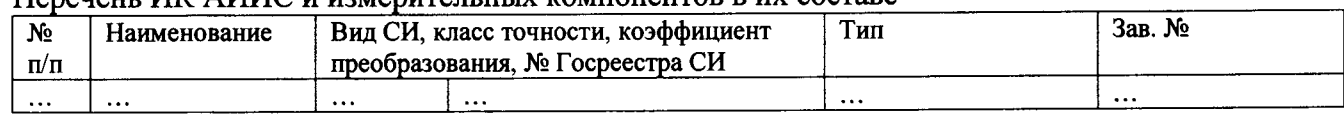

÷,

 $\sim$ 

# Перечень ИК АИИС и измерительных компонентов в их составе

 $\sqrt{\Phi}$ ИО, должность/ Поверитель

(оттиск клейма)

 $\ddot{\phantom{0}}$